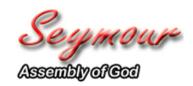

Seymour Assembly OF God 989 Lincoln Street Seymour, WI 54165

Phone: 920-833-6117 www.seymourag.com

## **ALPHA SIGN-UP**

| Name:                                                                                                    |       |                      |                               |
|----------------------------------------------------------------------------------------------------|-------|----------------------|-------------------------------|
| Address:                                                                                                    |       |                      |                               |
| City/State/Zip                                                                                                    |       |                      |                               |
| Home Phone:                                                                                                    |       |                      |                               |
| Cell Phone:                                                                                                    |       |                      |                               |
| E-mail:                                                                                                    |       |                      |                               |
|                                                                                                    |       |                      | _                             |
| ALPHA - WHAT Is IT?  The Alpha course covers the basics of Christianity. It answers questions like: Who is Jesus?, and Why did he die? The Alpha course usually lasts 10 weeks, with a day or weekend getaway in the middle. Each week, guests gather for about two hours. They share an informal meal, sing a few songs, listen to a talk on how Christianity approaches the question at hand, then gather into small groups for discussion. The talks each week act as a springboard for small group discussions. (Source: <a href="https://www.alphausa.org">www.alphausa.org</a> ) |       |                      |                               |
| Count M                                                                                                    | e ln! | ☐ Child Care Needed? | Number Of Children Attending? |

Note: Microsoft Edge is the default web browser for Windows 10. Windows 10/Microsoft Edge users may need to use Internet Explorer or a 3rd party browser to fill in this form. To select the IE browser from Edge, click/tap the . . . icon in the upper right corner of your browser window and select "Open with Internet Explorer" from the drop-down menu.